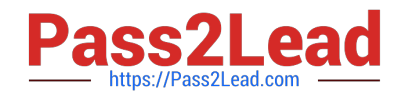

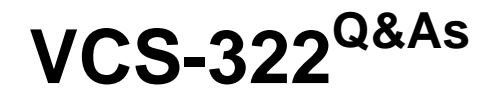

Administration of Veritas Enterprise Vault 12.x

# **Pass Veritas VCS-322 Exam with 100% Guarantee**

Free Download Real Questions & Answers **PDF** and **VCE** file from:

**https://www.pass2lead.com/vcs-322.html**

100% Passing Guarantee 100% Money Back Assurance

Following Questions and Answers are all new published by Veritas Official Exam Center

**C** Instant Download After Purchase

- **83 100% Money Back Guarantee**
- 365 Days Free Update
- 800,000+ Satisfied Customers

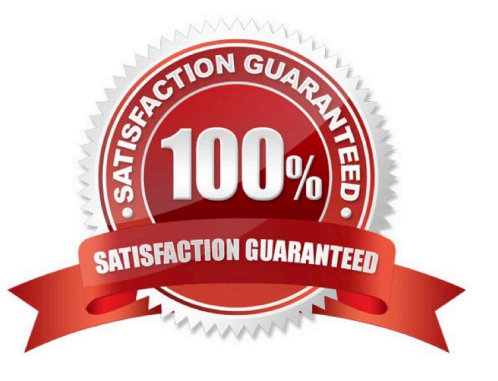

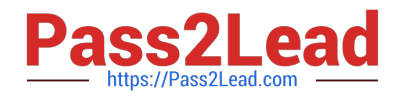

## **QUESTION 1**

When should an administrator choose the Veritas Enterprise Vault 12.x for Exchange PST Migrator Wizard over other PST migration methods?

- A. when migrating a few PST files into the archive
- B. when locating PST files on users\\' computers before migrating
- C. when migrating a large number of PST files
- D. when collecting users\\' PST files in a central location before migrating

Correct Answer: A

#### **QUESTION 2**

A Veritas Enterprise Vault 12.x for Exchange (EV) administrator activated Auditing at the Directory level. During this process, the administrator created the audit database and can log on the SQL server without errors. The administrator checks the content of the audit database and notices that nothing is being audited.

How should the administrator resolve this issue?

- A. after enabling auditing on the EV Directory, restart the EV Admin Service level
- B. enable Auditing in the Exchange Server properties in the VAC and select the auditing options
- C. enable Auditing in the EV Server properties in the VAC and select the auditing options
- D. enable Auditing in the EV Site properties in the VAC and select the auditing options

Correct Answer: C

#### **QUESTION 3**

Which option in the Post Migration tab within the Exchange Policy Properties applies to client-driven migrations?

- A. Compact the PST file
- B. Set the PST file to be Read-only
- C. Set the PST file to be Hidden
- D. Delete the PST file

Correct Answer: D

## **QUESTION 4**

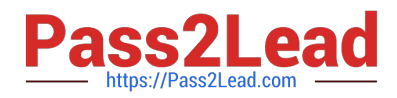

An administrator is conducting a server-driven PST migration. The administrator chooses to delete the PST files as part of the post migration process and runs the PST migration for several pilot users. When starting Outlook, the pilot users get the warning PST file is missing. Which setting will prevent the warning? A. create a Policy Manager initialization file with "DeletePST=True" B. configure Remove PST entries within the Desktop policy > Advanced tab C. log in remotely and restart the Outlook client D. use a group policy to automatically remove the migrated PST files

Correct Answer: B

# **QUESTION 5**

How should an administrator modify the Move Archive feature settings?

- A. modify Site > Advanced > Storage settings
- B. modify EvPSTMigratorServer.exe.config and EvStorageOnlineOpns.exe.config
- C. modify EvTaskGuardian.exe.config and EvMoveArchiveTask.exe.config
- D. modify Policies > Mailbox > Advanced
- Correct Answer: C

[VCS-322 PDF Dumps](https://www.pass2lead.com/vcs-322.html) [VCS-322 Practice Test](https://www.pass2lead.com/vcs-322.html) [VCS-322 Braindumps](https://www.pass2lead.com/vcs-322.html)